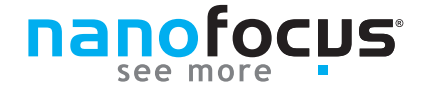

# **soft automation**

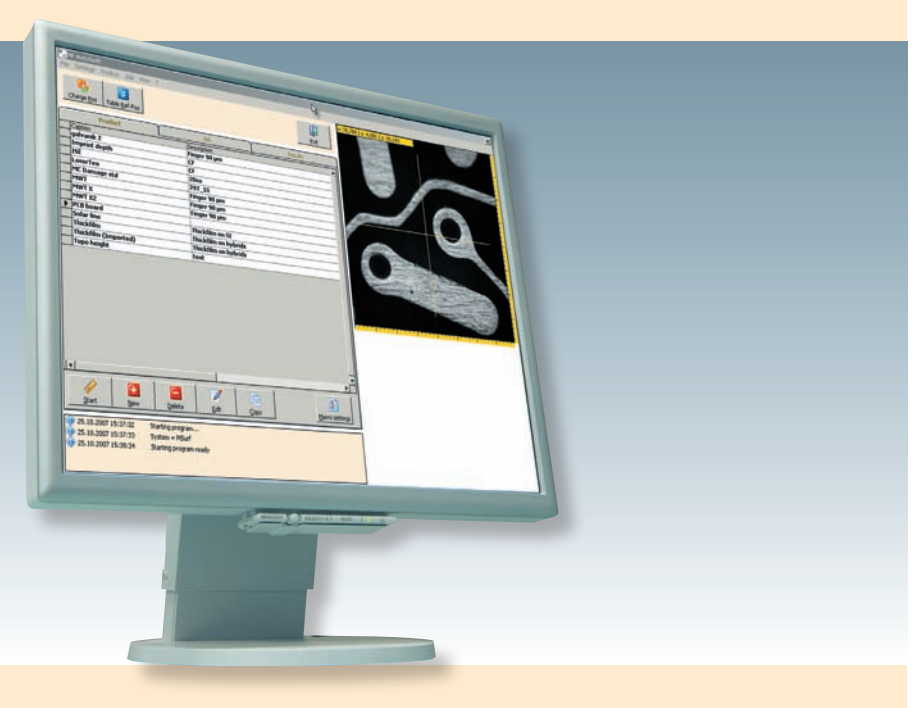

## **Die µsoft automation verwandelt Ihr NanoFocus µsurf und µscan in ein vollautomatisiertes Mess- und Analysesystem.**

#### **Automatisierte Messung**

Ein mit der µsoft automation erstelltes Messrezept ermöglicht eine automatisierte Messung definierter Punkte auf einer Probe sowie die Voreinstellung der Messparameter. Mit einer individuellen Einstellung der Messparameter je Messpunkt erfasst das System unterschiedliche Probeneigenschaften ohne manuelle Korrekturen. Pro Messvorgang kann eine beliebige Anzahl Einzelmessungen hinterlegt werden. Zur Sicherung der exakten Positionierung der Probe gleicht die µsoft automation Verschiebungen über Referenzpunkte aus.

## **Ergebnisse in Sekunden**

Die Analyse der Messdaten kann über externe Analysesoftware, wie z.B. die μsoft analysis oder über optional verfügbare Auswertemodule erfolgen. Mit der Verwendung der

NanoFocus Auswertemodulen sind die Messdaten dauerhaft in einer Datenbank gesichert und die Aufbewahrung ist über Jahre hinweg gewährleistet. Außerdem bieten die Module eine Darstellung der Ergebnisse in einem probenspezifischen Messprotokoll.

#### **Erstellen von Vorlagen**

Das Erstellen oder Ändern eines Messablaufs sind im Hauptprogramm passwortgeschützt, so das nur Personen mit entsprechenden Rechten Zugriff darauf haben. Neue Messvorlage sind schnell und einfach – mit Hilfe des Joysticks – erstellt. Messkoordinaten und –parameter werden per Knopfdruck direkt in die Vorlage übernommen. Warnund Eingriffsgrenzen fließen in die Analyse ein. Um Fehler schnell zu erkennen sind Abweichungen im Protokoll ensprechend markiert.

- **Zeiteffizientes Arbeiten bei Serienmessungen** Ñ
- **Bediener-/Operator-Ebene mit Passwortschutz** Ñ
- **Messrezepte für Messung und Auswertung** Ñ
- **Verschiedene Sensoreinstellungen und Auswertungen in einem Messrezept** Ñ
- Ñ **SQL-Datenbank**
- **Vorlagenerstellung mit Joystick-Unterstützung oder ASCII-/CSV-Import**  $\blacktriangleright$

## **MEMS/MOEMS**

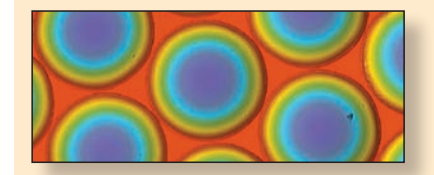

#### **Elektronik**

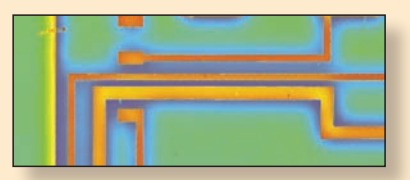

#### **Druck/Papier**

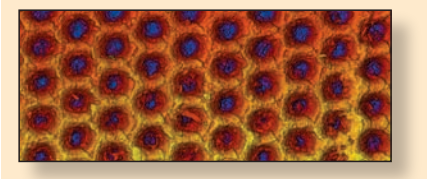

#### **Medizintechnik**

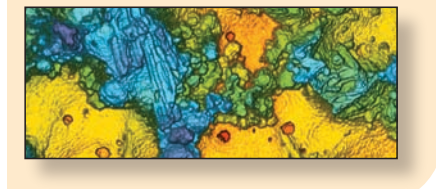

# **NanoFocus AG**

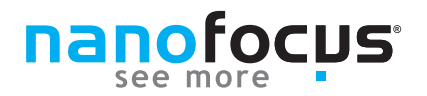

# **Spezifikationen**

# **Allgemein**

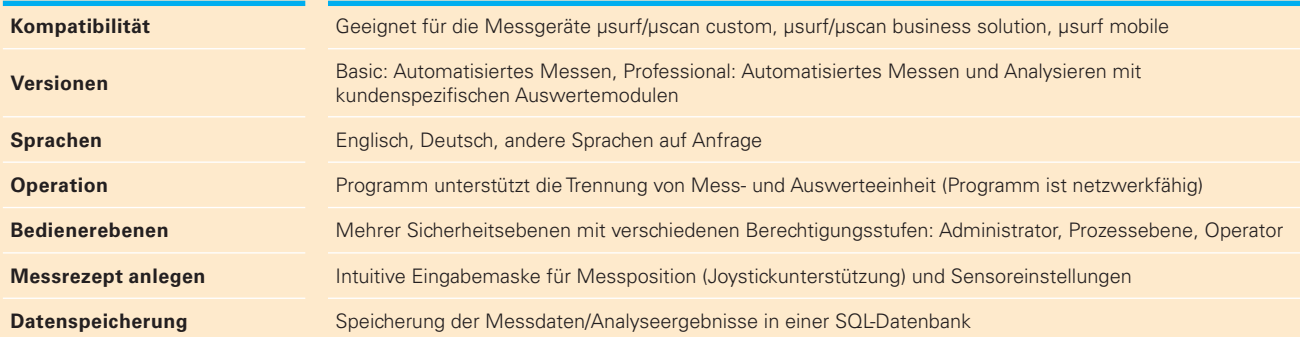

## **Messen**

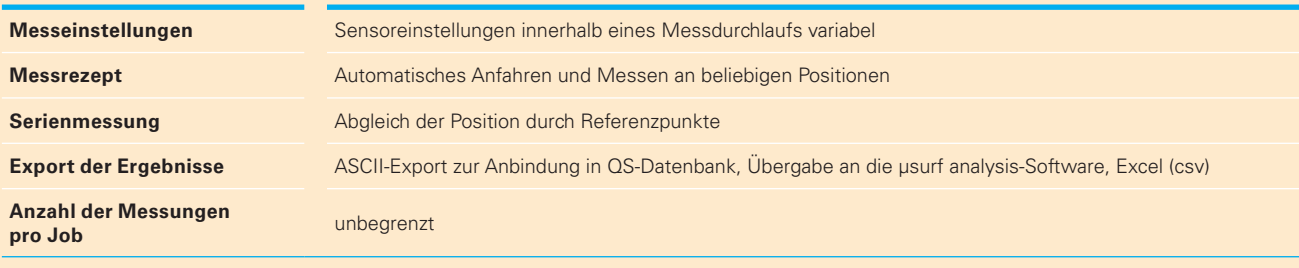

# **Analysieren\***

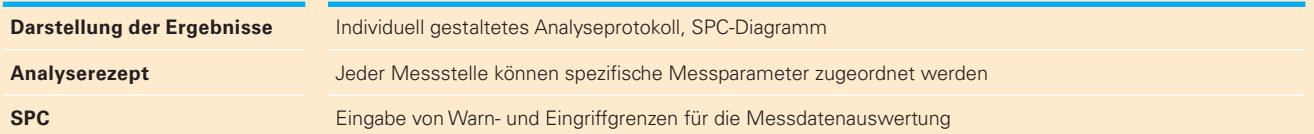

# **Analysebeispiele**

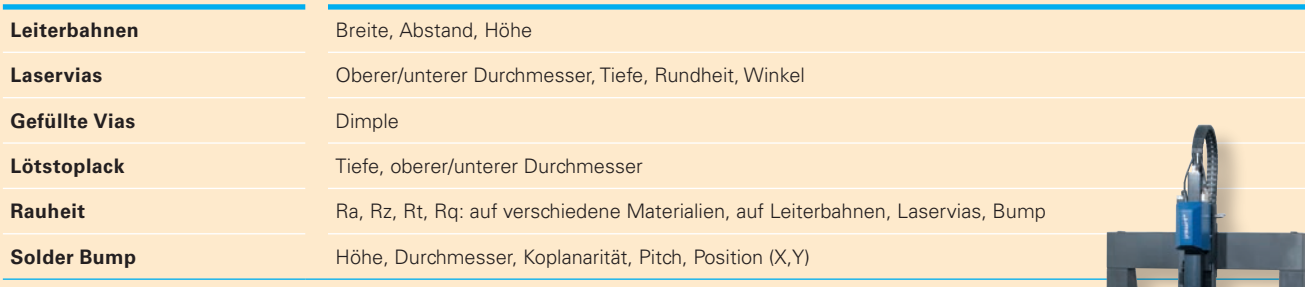

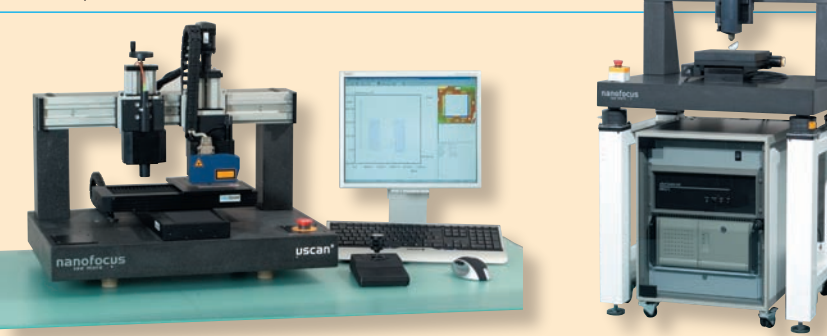

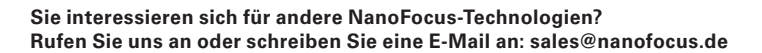

# **NanoFocus AG**

Lindnerstraße 98 | D-46149 Oberhausen | Phone +49 (0) 208-62 000-0 | Fax +49 (0) 208-62 000-99 | sales@nanofocus.de | www.nanofocus.de **Kundenzentrum Süd:** Nobelstraße 9-13 | D-76275 Ettlingen | Phone +49 (0) 7243 7158-40 | Fax +49 (0) 7243 7158-59 | ettlingen@nanofocus.de

\* gilt für Professional-Version